## **BAB III**

# **METODE PENELITIAN**

## **A. Pendekatan dan Jenis Penelitian**

#### **1. Pendekatan Penelitian**

Metode penelitian yang akan dipakai pada penelitian ini merupakan jenis metode pendekatan kuantitatif. Dalam penelitian kuantitatif penguji akan meneliti suatu teori dengan menguraikan hipotesis-hipotesis yang ada, kemudian menghimpun data guna menambah atau mendukung hipotesis. Data dihimpun melalui instrument khusus yang dibuat guna mengukur perilaku, sedangkan hal yang berkaitan mengenai informasi-informasi diolah melalui prosedur statistik dan melalui pengujian hipotesishipotesis.<sup>101</sup> Kaitannya dalam penelitian yang dilakukan saat ini, sumber data yang akan dipergunakan pada penelitian ini merupakan laporan keuangan Bank Jabar Banten Syariah periode 2014-2021.

## **2. Jenis Penelitian**

**.** 

Penelitian ini menggunakan jenis penelitian asosiatif. Pada hakikatnya penelitian asosiatif merupakan penelitian yang bertujuan guna melihat hubungan dalam satu variabel atau lebih dengan variabel lain. Hasil dalam penelitian yang dilakukan dengan jenis penelitian asosiatif nantinya akan berguna untuk menyusun suatu teori yang memiliki fungsi untuk memprediksi, mengontrol serta menjelaskan mengenai suatu

<sup>101</sup> John W. Creswell, *Research Design,* (Yogyakarta: Pustaka Palajar, 2016), hlm. 24.

gejala.<sup>102</sup> Pada penelitian ini akan menguji hubungan dari CAR, NPF, FDR dan BOPO terhadap ROA pada Bank Jabar Banten Syariah.

# **B. Populasi, Sampling dan Sampel Penelitian**

### **1. Populasi**

Pada penelitian yang dilakukan saat ini populasi yang digunakan yaitu keseluruhan laporan keuangan Bank Jabar Banten Syariah yang diakses melalui website resmi. Laporan yang tersaji, dimulai dari didirikannya Bank Jabar Banten Syariah sampai dengan tahun 2021.

# **2. Sampling**

**.** 

Dalam penelitian ini menggunakan teknik sampling *nonprobability sampling*. Teknik *sampling* ini termasuk dalam metode pengambilan sampel yang mana tidak memberikan kesempatan atau peluang yang sama untuk setiap anggota atau unsur populasi. Sedangkan metode penetapan sampling yang diterapkan pada penelitan ini yaitu *purposive sampling* dimana pada penelitian ini memiliki pertimbangan serta kriteria-kriteria tertentu yang berdasarkan pada tujuan serta masalah penelitian.<sup>103</sup>

Berdasarkan pada masalah penelitian kriteria-kriteria sampel yang ada pada penelitian ini yaitu: Data laporan keuangan triwulan bank Jabar Banten Syariah, penelitian ini memilih rentan waktu penelitian selama 8 tahun terakhir (periode 2014-2021), data yang digunakan dalam penelitian

<sup>102</sup> Muslich Anshori dan Sri Iswati, *Metodologi Penelitian Kuantitatif,* ( Surabaya: Airlangga University Press, 2017), hlm. 13.

<sup>103</sup> Sugiono, *Metode Penelitian Kuantitatif, Kualitatif dan R&D,* (Bandung: Alfabeta, 2018), hlm. 84-85.

ini hanya menggunakan rasio CAR, NPF, FDR, BOPO dan ROA sehingga dalam penelitian ini memuat sebanyak 31 data.

### **3. Sampel**

Sebagian dari jumlah serta karatkteristik yang ada pada suatu populasi disebut dengan sampel. Apabila poulasi besar, serta peneliti tidak dapat mempelajari semua yang terdapat pada pupulasi akibat keterbatasan tenaga, waktu dan dana, maka pengambilan sampel sangat berguna untuk meneliti populasi tersebut.<sup>104</sup> Sampel pada penelitian ini adalah Total rasio CAR, NPF, FDR, BOPO dan ROA yang diperoleh dari laporan keuangan triwulan Bank Jabar Banten Syariah periode 2014-2021 yang berjumlah 31 sampel.

## **C. Sumber Data, Variabel dan Skala Pengukuran**

## **1. Sumber Data**

Sumber data pada penelitian ini merupakan sumber data sekunder yang diperoleh melalui [www.bjbsyariah.co.id](http://www.bjbsyariah.co.id/) sebagai situs resmi Bank Jabar Banten Syariah yang didalamnya memuat data laporan keuangan triwulan periode 2014-2021.

### **2. Variabel**

Pada penelitian ini terdapat variabel independen atau variabel bebas yang terdiri dari *Capital Adequacy Ratio* (CAR), *Non Performing Financing* (NPF), *Financing to Deposit Ratio* (FDR) dan Beban

**.** 

<sup>104</sup> *ibid,* hlm. 80.

Operasional terhadap Pendapatan Operasional (BOPO). Sedangkan variabel dependen atau variabel terikat pada penelitian ini adalah Profitabilitas yang diukur melaluui *Return on Assets* (ROA).

### **3. Skala Pengukuran**

Sebagai tolak ukur serta acuan dalam mengukur variabel pada penelitian ini, maka peneliti menggunakan skala ukur yaitu skala rasio. Skala rasio adalah skala yang memiliki internal bersifat khusus sebab mempunyai titik nol bermakna. Penggunaan dari skala ini dapat menilai objek dan dibandingkan dengan objek lain. Skala ini dipergunakan dalam mengukur variabel factual dari suatu objek serta disimpulkan sebagai tingkat pengukuran tertinggi.<sup>105</sup>

### **D. Teknik Pengumpulan Data**

### **1. Metode Kepustakaan**

Pada metode kepustakaan, penulis menelaah sumber-sumber data yang diambil dari beberapa jurnal yang masih ada kaitanya dengan topik skripsi yang akan diteliti, sumber buku literatur, serta penelitian terdahulu yang sejenis dengan topik penelitian penulis.

# **2. Metode Dokumentasi**

1

Penerapan metode dokumentasi juga digunakan pada penelitian ini yakni dengan menelaah data yang berkaitan dengan berbagai hal ataupun variabel penelitian yang berupa laporan keuangan triwulan Bank Jabar

<sup>105</sup> Hardani dkk, *Metode Penelitian Kualitatif &Kuantitatif,* (Yogyakarta: Pustaka Ilmu, 2020), hlm. 383-384.

Banten Syariah. Adapun metode pengumpulan data yang digunakan yaitu melalui penelusuran data *online* yang di akses melalui laman *website* [www.bjbsyariah.co.id.](http://www.bjbsyariah.co.id/)

# **E. Teknik Analisis Data**

Pada penelitian ini menerapkan uji analisis regresi linier berganda dengan perhitungan menggunakan aplikasi SPSS16. Berikut merupakan langkah-langkah analsis data yang dilakukan pada penelitian ini:

### **1. Uji Multikolineritas**

Uji multikolineritas adalah bentuk pengujiam suatu data yang bertujuan untuk melihat ada atau tidaknya hubungan linear yang pasti dari variabel-variabel bebas penelitian. Nilai VIF *(Variance Inflation Factory)*  dipergunakan untuk melihat ada atau tidaknya masalah multikolineritas yang terjadi. Jika perolehan VIF kurang dari 10, maka multikolineritas tidak terjadi.<sup>106</sup> Nilai VIF dapat diperoleh melalui:

$$
VIF = \frac{1}{1 - R^2j}
$$

### **2. Analisis Regresi Berganda**

1

Dalam uji hipotesis pada koefisien parameter yaitu dianalisis menggungakan ANOVA *(analyze of variance)* dengan menjabarkan *sum square* (SS) atau total kuadrat serta *mean square* (MS) atau rata-rata kuadrat.

<sup>106</sup> Agus Purwoto, *Panduan Laboratorium Statistik Inferensia,* (Jakarta: Grasindo, 2007), hlm. 97.

### a. Pembentukan Model

Analisis regresi adalah metode analisis mengenai hubungan suatu variabel terhadap variabel lain, yakni variabel bebas guna membuat hipotesis atau prediksi dari nilai rata-rata variabel terikat melalui nilai variabel bebasnya. <sup>107</sup> Analisis regresi pada penelitian yang akan dilakukaan saat ini digunakan untuk melihat adanya pengaruh CAR, NPF, FDR dan BOPO terhdap profitabilitas (ROA). Dalam uji regresi linear berganda memiliki persamaan sebagai berikut :

$$
Y = \beta_0 + \beta_1 X_1 + \beta_2 X_2 + \beta_3 X_3 + \beta_4 X_4 + e
$$

Keterangan:

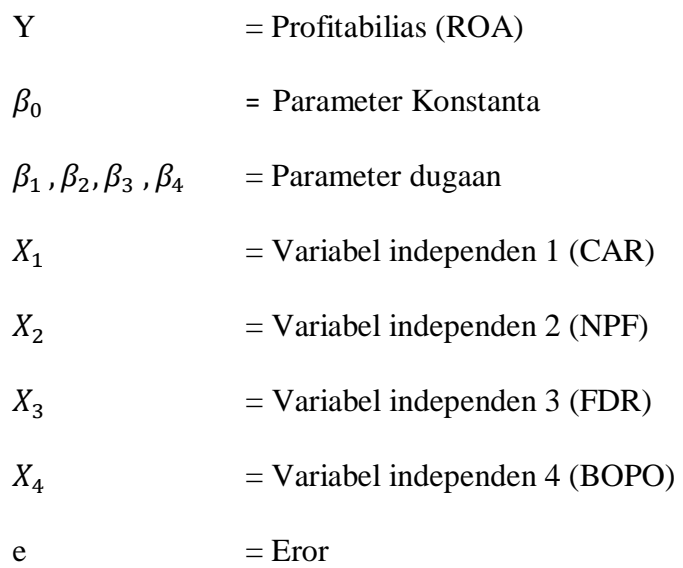

b. Kebaikan Model

1

Metode yang dipergunakan dalam mengukur kebaikan model pada penelitian ini yaitu menggunakan koefisien determinasi  $(R^2)$ .

<sup>107</sup>Edi Riadi, *Statistika Penelitian (Analisis Manual dan IBM SPSS),* (Yogyakarta: Andi Offset, 2016), hlm. 145.

Koefisien determinasi (R 2 ) merupakan pernyataan adanya proporsi keberagaman dalam varibel bergantung yang dapat dijelaskan pada variabel dugaannya. Nilai R <sup>2</sup> berada diantara angka 0-1, apabila nilai R 2 semakin dekat dengan 1 maka diartikan variabel penduga memiliki pengaruh terhadap variabel bergantung yang kuat. Namun, jika perolehan R 2 semakin dekat dengan 0 maka disimpulkan variabel penduga terdapat pengaruh yang lemah pada variabel bergantungnya. Nilai koefisien determinasi  $(R^2)$  dihitung melalui<sup>108</sup>:

$$
R2 = \frac{Jumlah Kuadrat Regresi}{Jumlah Kuadrat Total} = \frac{SSR}{SST}
$$

c. Uji Serentak

**.** 

Uji serentak atau disebut dengan uji F adalah uji yang digunakan untuk melihat apakah terdapat salah satu diantara beberapa variabel bebas berpengaruh secaara signifikan terhadap variabel terikat<sup>109</sup>. Uji F diterapkan pada penelitian yang mempunyai variabel independen lebih dari satu. Uji F dapat dihitung dengan membandingkan Fhitung dengan F<sub>tabel</sub>. Terdapat beberapa kriteria pada uji F yaitu:

1) Apabila  $F_{\text{hitung}} > F_{\text{table}}$ , maka terdapat variabel independen yang diuji berpengaruh secara simultan pada variabel dependen.

<sup>&</sup>lt;sup>108</sup> Nawari, *Analisis Regresi dengan MS Excel 2007 dan SPSS 17*, (Jakarta: Elex Media Komputindo, 2010), hlm. 29.

<sup>109</sup> Yunita Eka Saputri dan Rendra Erdkhadifa, *Penerapan Analisis Regresi Berganda Dalam Pemodelan Tingkat Kelancaran Pengembalian Pembiayaan,* Jurnal Penelitian Mahasiswa Ilmu Sosial, Ekonomi dan Bisnis Islam, Vol. 1, No.1 (2021), hlm. 77

2) Apabila  $F_{\text{hitung}} < F_{\text{table}}$ , maka variabel independen yang diuji tidak berpengaruh secara simultan pada variabel dependen.<sup>110</sup>

Dalam penerapan praktinya uji statistik uji F dapat dihitung denngan rumus:

$$
F_{\text{hitung}=\frac{\text{MS}_{\text{regresi}}}{\text{MS}_{\text{residual}}}}
$$

Keterangan:

 $MS<sub>regresi</sub> = Hitung rata-rata kuadrat regresi$  $MS_{residual} = Hitung rata-rata kuadrat residual$ 

d. Uji Parsial

-

Uji parsial atau disebut dengan uji t merupakan uji yang dilakukan untuk melihat apakah terdapat pengaruh pada variabel independen terhadap variabel dependen secara sendiri-sendiri (parsial). Uji t diterapkan pada penelitian yang mempunyai variabel independen lebih dari satu. Uji t dapat dihitung dengan membandingkan thitung dengan t<sub>tabel</sub>. Terdapat beberapa kriteria pada uji F yaitu:

- 1) Apabila  $t<sub>hitung</sub> > t<sub>tablel</sub>$ , maka variabel independen yang diuji memiliki pengaruh pada variabel dependen.
- 2) Apabila  $t<sub>hitung</sub> < t<sub>tablel</sub>$  maka variabel independen yang diuji tidak memiliki pengaruh pada variabel dependen. $111$

Dalam penerapan praktinya uji statistik uji T dapat dihitung dengan rumus:

<sup>110</sup> Budi Darma,*Statistika Penelitian Menggunakan SPSS (Uji Validitas, Uji Reliabilitas, Regresi Linier Sederhan, Uji Linier Berganda, Uji t, Uji F, R2,*(Bogor: Guapedia, 2021)hlm. 48. <sup>111</sup> *ibid*, hlm. 81.

$$
T_{hitung=\frac{\widehat{\beta}_k}{se\,(\widehat{\beta}_k)}}
$$

Keterangan:

 $\widehat{\beta}_k$  $=$  Penaksiran parameter ke-k se  $(\hat{\beta}_k)$  = Standar eror penaksiran parameter ke-k yang didapatkan dari standar eror elemen diagonal  $\sqrt{(X^{T}X)^{-1}(MSe)}$ 

#### **3. Uji Asumsi Klasik Residual**

Residual adalah beda anatara nilai yang diperoleh dengan nilai dugaan. Residual mempunyai beberapa asumsi yang wajib terpenuhi yaitu:

a. Asumsi Identik

1

Uji heterokedastisitas merupakan varian residual yang berbeda dalam model regresi. Pada uji regresi yang baik, tentunya harus tidak terjadi heterokedastisitas. Terdapat beberapa macam uji heterokedastisitas yaitu uji koefisien korelasi Spearman's rho, uji park, uji Glejser dan dengan cara melihat pola titik-titik pada grafik regresi.<sup>112</sup> Penentuan pada uji hetetoskedasitas adalah sebagai berikut :

- a) Apabila terdapat signifikasi >  $\alpha = 0.05$ , maka tidak ditemukannya heteroskedasitas
- b) Apabila terdapat signifikasi < ∝ = 0,05 , maka terdapat heteroskedasitas

<sup>112</sup> Rochmat Aldy Purnomo*, Analisis Statistik Ekonomi dan Bisnis dengan* SPSS, (Ponorogo: Wade Group,2016), hlm. 125.

### b. Asumsi Independen

Uji autokorelasi adalah korelasi uji yang dilakukan dengan tujuan untuk melihat ada tidaknya korelasi antara variabel yang dibuat berdasarkan tempat dan waktu. Penyusunan bentuk regresi yang harus memenuhi syarat tidak adanya autokorelasi. Pada pengujian autokorelasi menggunakan metode Durbin Waston (DW test) dengan ketentuan sebagai berikut :

- a) Apabila terjadi dU < DW <  $4 -$  dU, maka dalam artian hal ini tidak terdapat autokorelasi
- b) Apabila terjadi dU < dL atau DW < 4 DL, maka dalam artian hal ini terdapat autokorelasi
- c) Apabila terjadi dL < DW < dU atau 4 DU, dalam artian hal ini tidak ada keputusan yang pasti. $113$

Namun dalam hal ini uji Durbin Watson memiliki kelemahan yakni apabila nilai uji yang diperoleh terletak diantara DL dan DU ataupun diantara (4-DU) dan (4-DL), maka tidak akan menghasilkan keputusan yang pasti dengan ada tidaknya gejala autokorelasi. Dan apabila kita menghadapi situasi yang seperti ini, maka kita harus menggunakan alternatf yang sesuai guna menangani masalah autokorelasi yakni dengan menggunakan metode lain seperti Uji Run Test.<sup>114</sup>

-

<sup>113</sup> *ibid*,hlm.123

<sup>114</sup>Timotius Febry, *Aplikasi pada Penelitian Manajemen Bisnis,* (Bandung: Media Sains Indonesia, 2020), hlm. 77.

Ketentuan dalam pengambilan keputusan pada Uji Run Test yakni:

- a) Apabila perolehan nilai Asymp. Sig. (2 tailed) lebih kecil dari 0,05, dapat disimpulkan terdapat gejala korelasi.
- b) Apabila perolehan nilai Asymp. Sig. (2 tailed) lebih besar dari 0,05, dapat disimpulkan tidak terdapat gejala autokorelasi. $115$
- c. Asumsi Berdistribusi Normal

1

Uji normalitas residual bertujuan guna menelaah apakah nilai residual yang dihitung menghasilkan nilai normal ataupun tidak. Model regresi yang baik merupakan regresi yang mempunyai distribusi residual yang normal. Terdapat salah satu metode uji normalitas dengan memperhatikan distribusi data pada sumber diagonal digrafik normal P-P *Plot of regression standardized* residual ataupun dengan menggunakan uji *One sample* Kolmogorov Smirnov.<sup>116</sup>

Pada uji data Kolmogorov Smirnov yang diterapkan guna menguji normalitas data, terdapat aturan yang harus diperhatikan:

- a) Apabila nilai sig. < 0,05 maka data yang diuji tidak berdistribusi normal.
- b) Apabila nilai sig. > 0,05 maka data yang diuji berdistribusi normal.

<sup>115</sup> Firdaus, *Metodoogi Penelitian Kuantitatif,* (Riau: Dotplus Publisher, 2021), hlm. 68. <sup>116</sup>Rochmat Aldy Purnomo*, Analisis Statistik*…., hlm. 108.